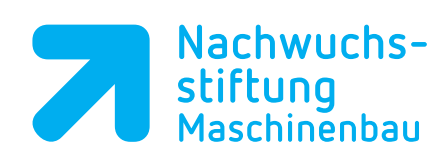

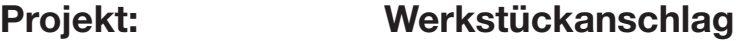

**Aufgabe: Bolzen Pos. 6; 1. Aufspannung**

**Programmierung: Siemens ShopMill** 

**Autor: Klasse: Datum:**

## %\_N\_BOLZEN\_SP1\_POS6\_MPF ;\$PATH=/\_N\_WKS\_DIR/\_N\_VDW\_01\_WPD

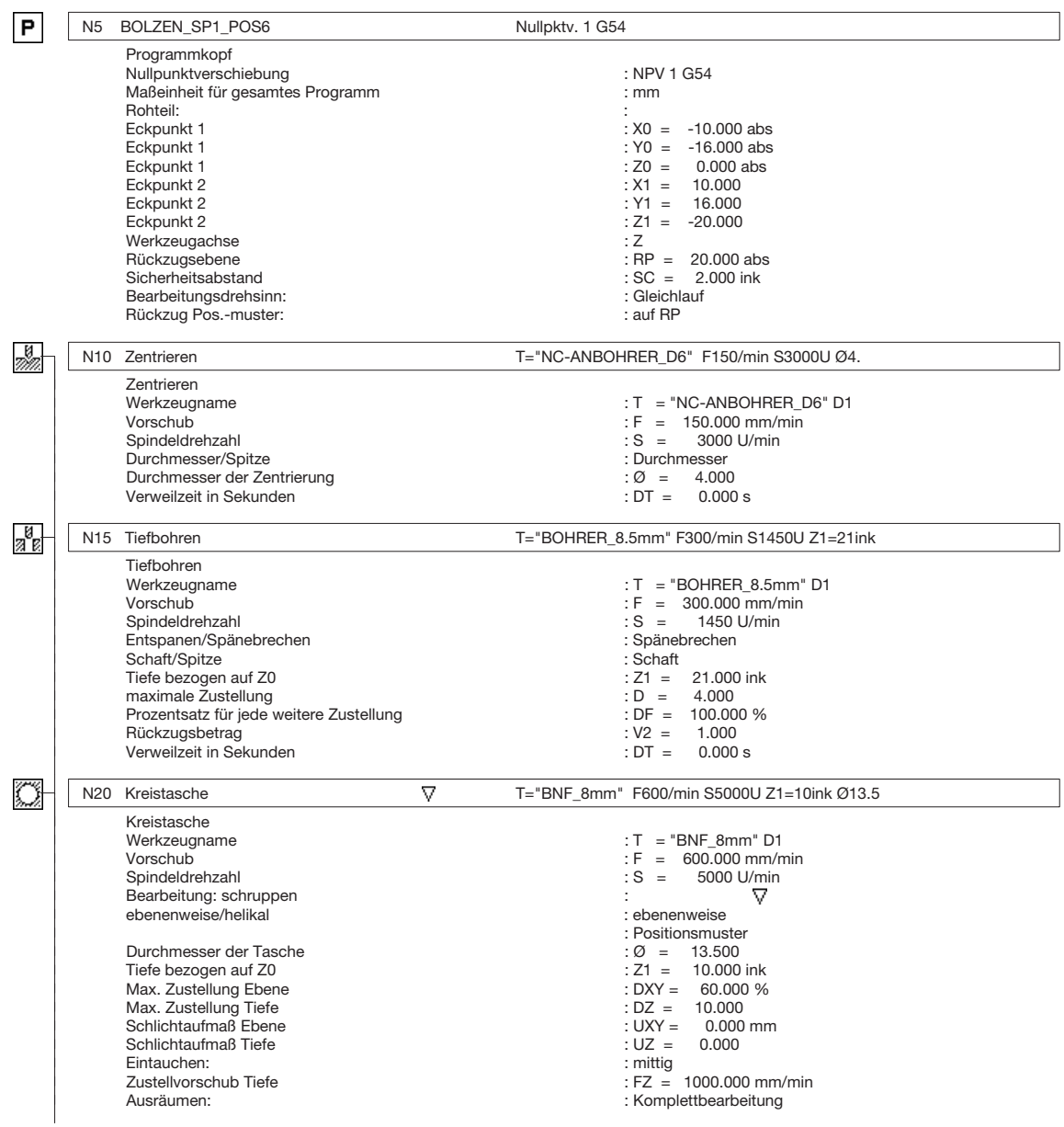

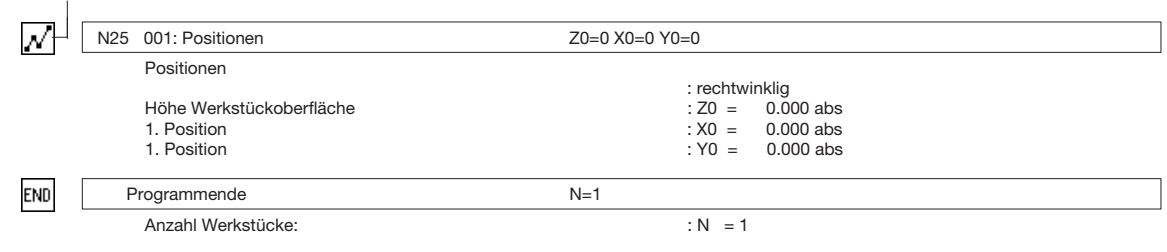

## **Arbeitsplan:**

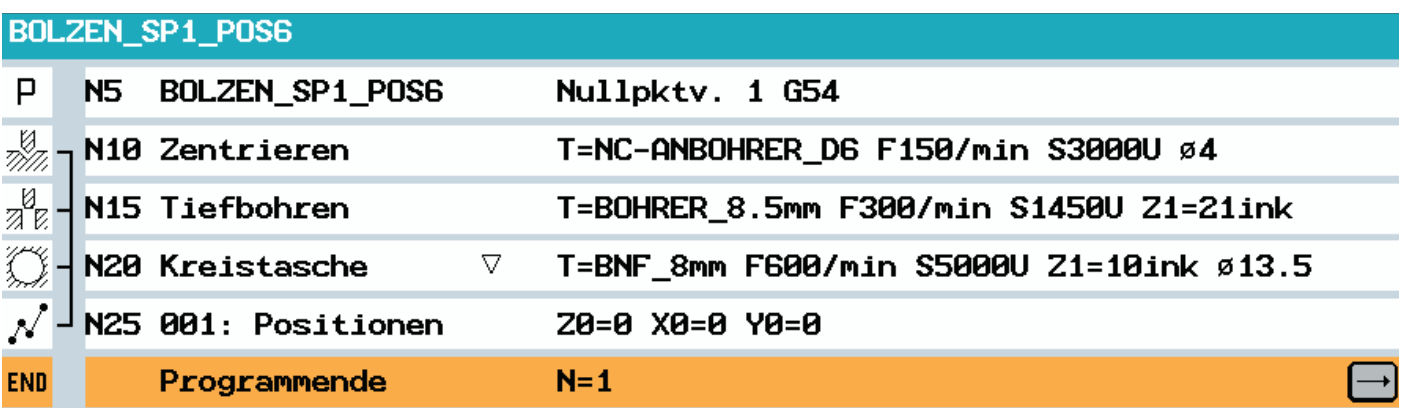

## **Volumenmodell:**

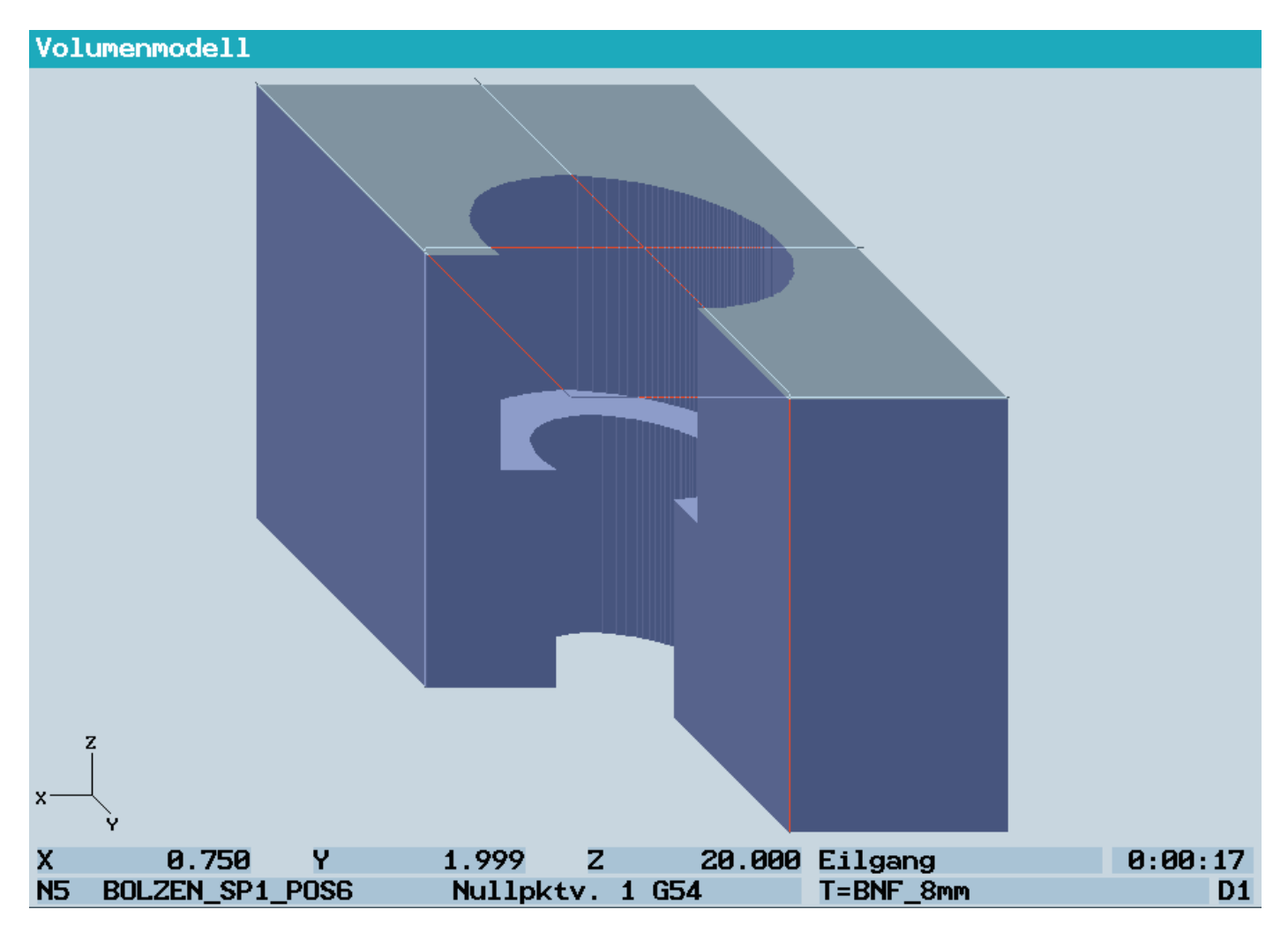